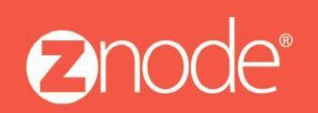

relevant ecommerce<sup>™</sup>

**Znode Multifront Installation Guide**

## ZNODE MULTIFRONT MERCHANT QUICK START GUIDE

October 2015

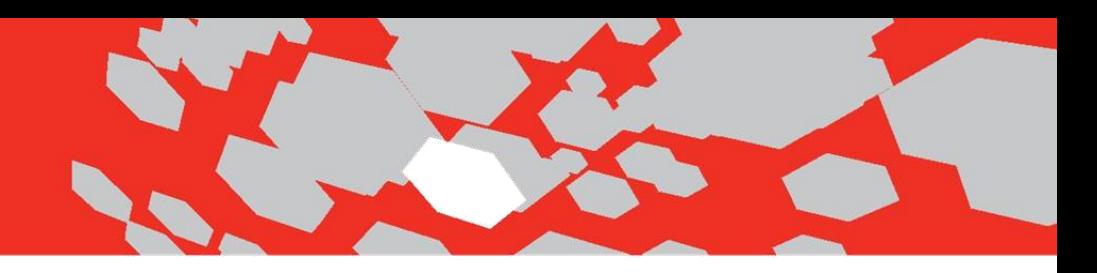

## Multifront 8.1.1 Merchant Quick Start Guide

Welcome to Multifront. This quick start guide is designed to get you up-andrunning with Multifront as quickly as possible.

Configuring Multifront requires you (as the merchant administrator) to set up several key areas in the software. These need to be initially configured in the order presented below. As your stores grow and change, you will revisit these areas again and again, but only the initial setup requires this exact sequence of events.

The following table lists the minimum steps required to configure Multifront, along with a definition and purpose for each step. Please note that many more options are available to configure once the initial setup items listed here have been addressed.

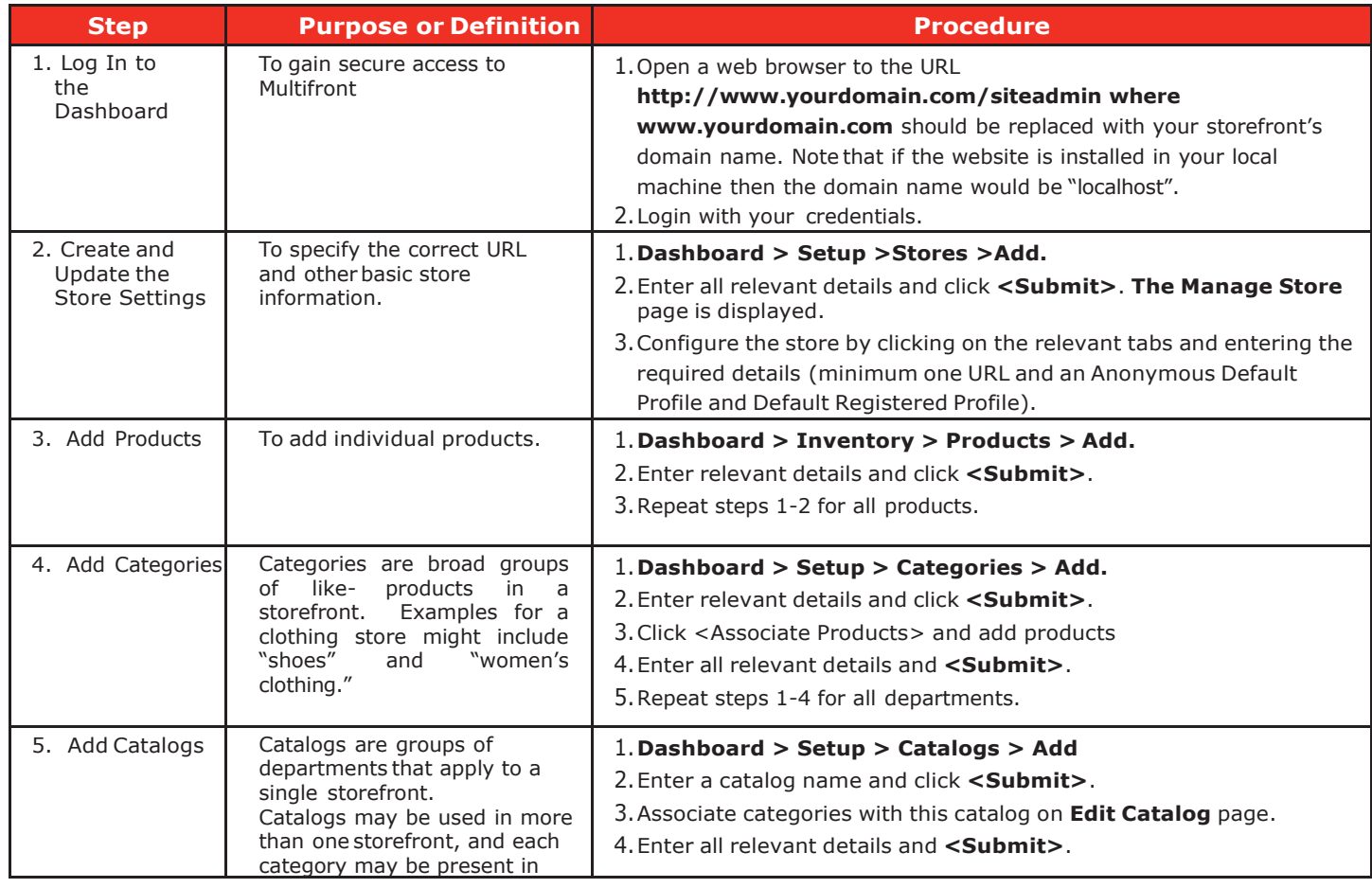

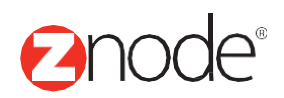

## relevant ecommerce<sup>™</sup>

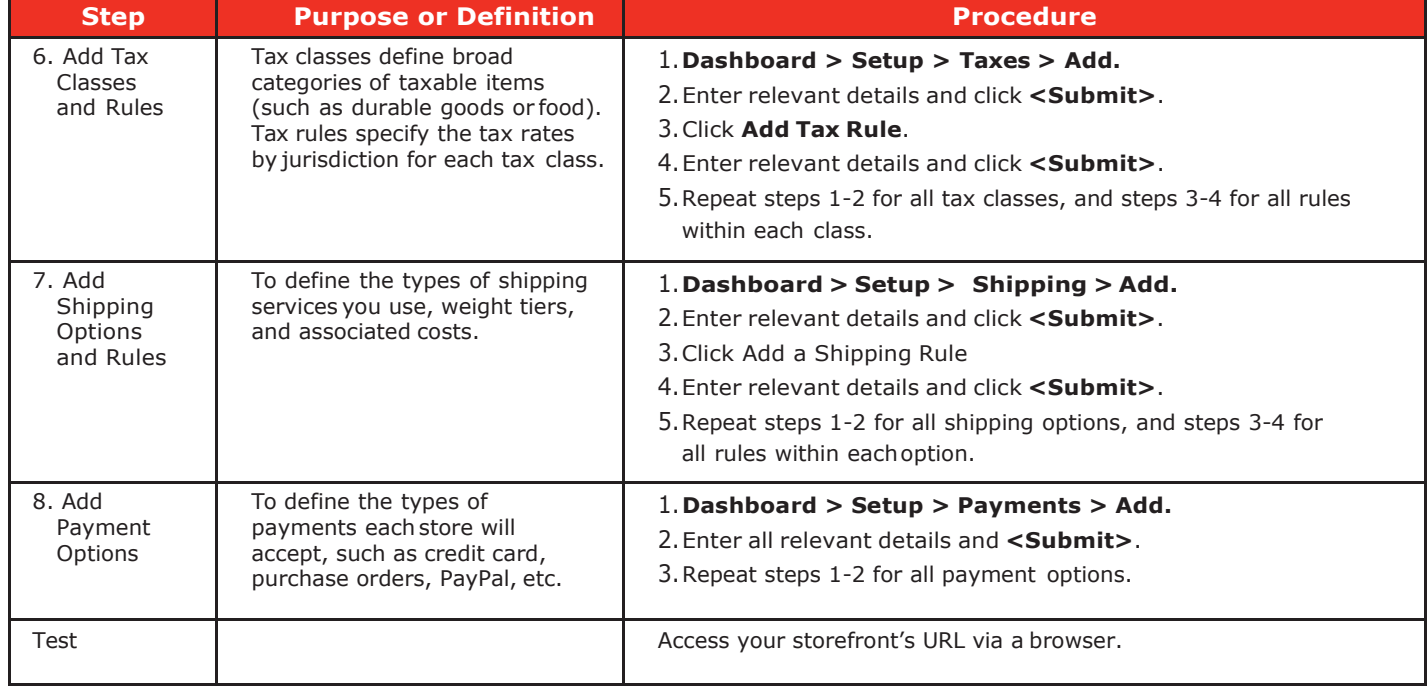

Upon completion of the items on this checklist, you'll be ready to go with Multifront!

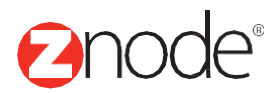

**QUICK STARTGUIDE**